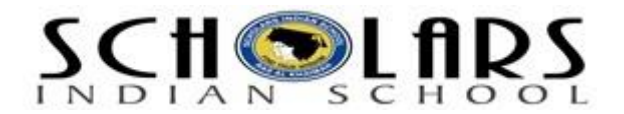

## **Safe Downloads**

- While downloading any file close all the applications that are running on your computer, let only one set-up file run at a time of downloading.
- Close all the important applications in order to be safe if something goes wrong while downloading.
- Set firewalls, set antivirus to actively scan all the files you download.
- Scan all the files after you download whether from websites or links received from e-mails.
- Always use updated antivirus, spam filter and spyware to help detect and remove virus, spyware from the application you want to download.
- Never download any files like music, video, games and many more from untrusted sites and don't go by the recommendations given by your friends or made by any random website's comments.
- Check that the URLs are same and always download games, music or videos from the secure websites like which use HTTPS websites instead of HTTP. In the web address, it replaces "http" to https". The https refers to the hypertext transfer protocol secure.
- Download anything only from thrust worthy websites. Don't click links to download anything you see on unauthorized sites.
- If any dirty words appear on the website just close the window no matter how important it is, because spyware may be installed on your PC from such websites.
- Check the size of the file before you download, sometimes it shows a very small size but after you click it increases the size of the file.
- Never believe anything which says click on this link and your computer settings will be changed and your PC can be turned into XBOX and can play unlimited games on your computer.
- Don't accept anything that offers you free download because that may contain malicious software.
- Don't click the link or file and let it start download automatically, download the file and save where you want save and then run on the application.
- Set secure browser settings before you download anything.
- Read carefully before you click on install or run application. That means read terms and conditions.
- Don't download anything until you know complete information of the website and know whether it is an original site of an original company.
- Never download from the links that offer free antivirus or anti spyware software, always download from trusted sites, if you are not sure about the site you are downloading, enter the site into favourite search engine to see anyone posted or reported that it contains unwanted technologies.